# **Bruchrechnung**

#### **Erweitern und Kürzen von Brüchen:**

Für das Rechnen mit Brüchen müssen diese manchmal erweitert oder gekürzt werden. Beim Erweitern werden der Zähler und der Nenner eines Bruchs mit derselben Zahl multipliziert, beim Kürzen durch dieselbe Zahl geteilt.

Beispiel:

Beispiel:

$$
\frac{2}{3} \text{erweitert mit } 4 = \frac{2*4}{3*4} = \frac{8}{12}
$$
  

$$
\frac{12}{16} \text{gekürzt durch } 4 = \frac{12:4}{16:4} = \frac{3}{4}
$$

## **Brüche und Vorzeichen:**

Generell können Vorzeichen im Bruch vor den Bruch gezogen werden und umgekehrt von vor dem Bruch entweder in den Zähler *oder* den Nenner (nicht beides gleichzeitig!).

Positive Brüche:

Negative Brüche:

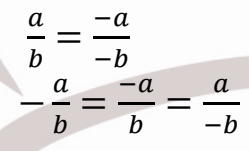

#### **Addition von Brüchen:**

Brüche können addiert werden wenn sie denselben Nenner haben. In diesem Fall werden nur die Zähler addiert und der Nenner beibehalten.

Allgemein:  $\frac{a}{c} + \frac{b}{c} = \frac{a+b}{c}$  $\overline{c}$ Beispiel: 4  $\frac{4}{8} + \frac{3}{8} = \frac{7}{8}$ 8

Wenn der Nenner unterschiedlich ist, müssen die Brüche erst durch Erweiterung auf denselben Nenner gebracht werden. Dazu kann das KGV (kleinste gemeinsame Vielfache) oder einfach das Produkt der Nenner verwendet werden.

Allgemein:  $\frac{a}{c} + \frac{b}{d} = \frac{ad + bc}{cd}$  $c\bar{d}$ Beispiel:  $\overline{2}$  $\frac{2}{3} + \frac{5}{4} = \frac{8}{12}$  $\frac{8}{12} + \frac{15}{12}$  $\frac{15}{12} = \frac{8+15}{12}$  $\frac{+15}{12} = \frac{23}{12}$ 

## **Subtraktion von Brüchen:**

Die Subtraktion von Brüchen funktioniert genau wie die Addition von Brüchen mit negativem Vorzeichen (direkt oder ggf. nach Erweiterung).

Allgemein:  $rac{a}{c} - \frac{b}{d}$  $\frac{b}{d} = \frac{ad-bc}{cd}$  $\frac{d}{cd}$ Beispiel:  $\overline{2}$  $\frac{2}{3} - \frac{5}{4}$  $\frac{5}{4} = \frac{8}{12}$  $\frac{8}{12}-\frac{15}{12}$  $\frac{15}{12} = \frac{8-15}{12}$  $\frac{-15}{12} = \frac{-7}{12}$  $\frac{-7}{12} = -\frac{7}{12}$  $12$ 

#### **Multiplikation von Brüchen:**

Bei der Multiplikation von Brüchen werden der Nenner mit dem Nenner und der Zähler mit dem Zähler multipliziert.

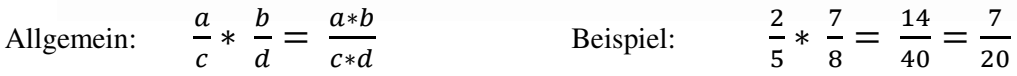

## **Division von Brüchen:**

Bei der Division wird der Divident mit dem Kehrwert des Devisors multipliziert.

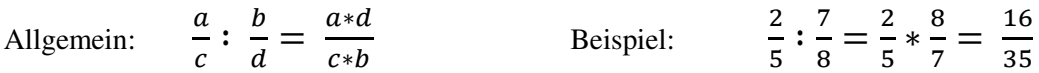

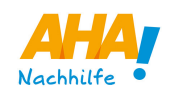

## **Ganze Zahlen als Brüche:**

Ganze Zahlen können bei der Bruchrechnung einfach als "Eintel" verwendet werden.

Beispiel: 
$$
\frac{4}{11} : 3 = \frac{4}{11} : \frac{3}{1} = \frac{4}{11} * \frac{1}{3} = \frac{4}{33}
$$

Ebenso können gemischte Brüche in normale Brüche umgewandelt werden, um besser damit rechnen zu können.

Beispiel: 4

$$
4\frac{3}{4} = \frac{16}{4} + \frac{3}{4} = \frac{19}{4}
$$

## **Mehrfachbrüche:**

Mehrfache Brüche können folgendermaßen aufgelöst werden

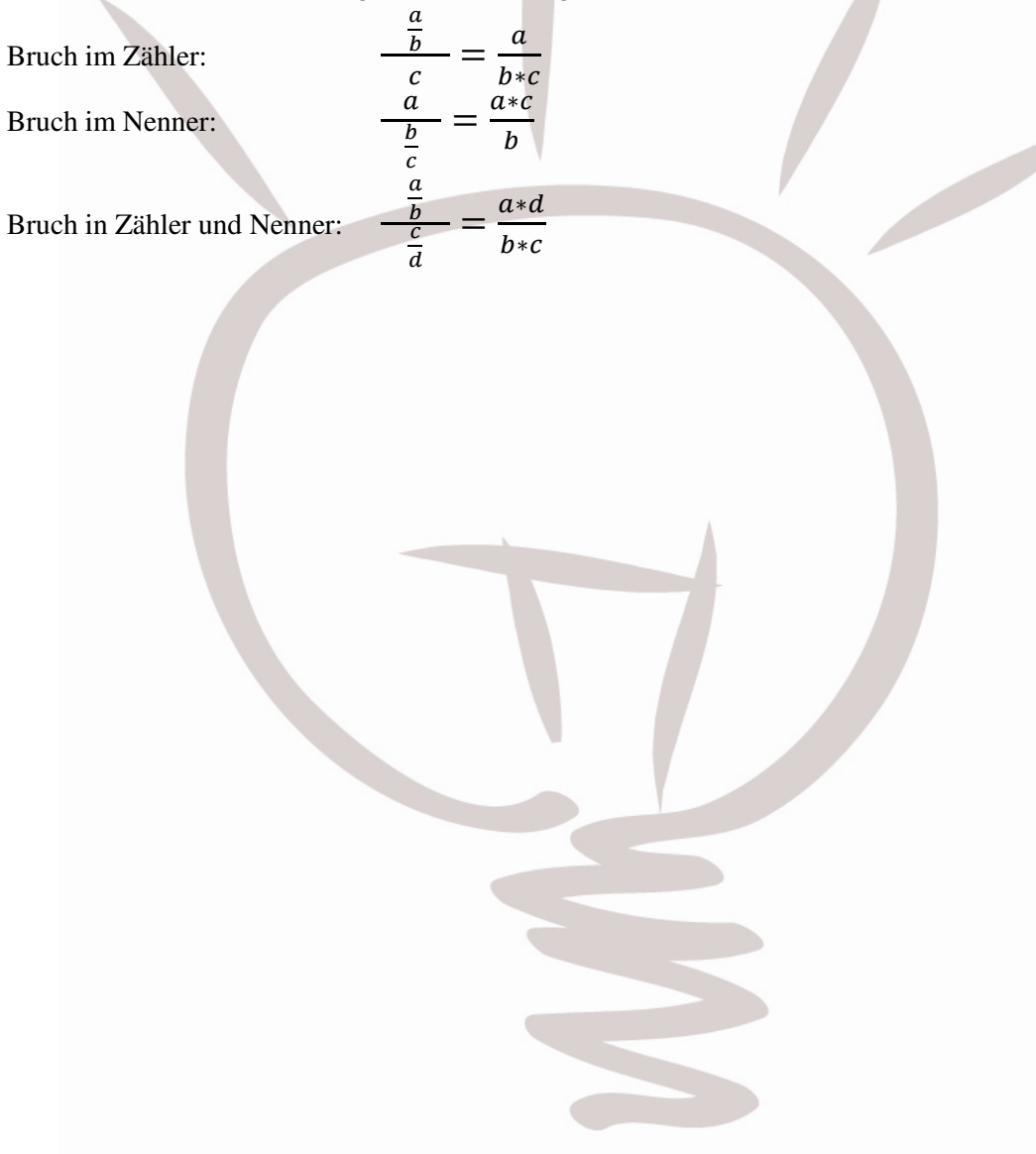

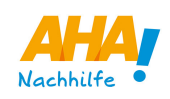